# **Klausur ERP-Software am 19. August 2011**

*(B\_Inf2.0 v360, B\_WInf1.0 v361, IAW5.0 503 – Dauer: 90 Minuten)*

### **Aufgabe 1 -** *Antworten bitte jeweils im Kontext eines SAP ERP Systems*

Bei verschiedenen der nachfolgenden 27 Fragen ist es erforderlich, mehrere Antworten anzukreuzen ! Daher gelten folgende Spielregeln: Pro richtiger Antwort bzw. pro richtigen Antworten ein Pluspunkt, pro falscher Antwort bzw. pro falschen Antworten ein Minuspunkt (drei Minuspunkte bleiben jedoch unberücksichtigt), ohne Antwort bzw. ohne Antworten weder Plus- noch Minuspunkt.

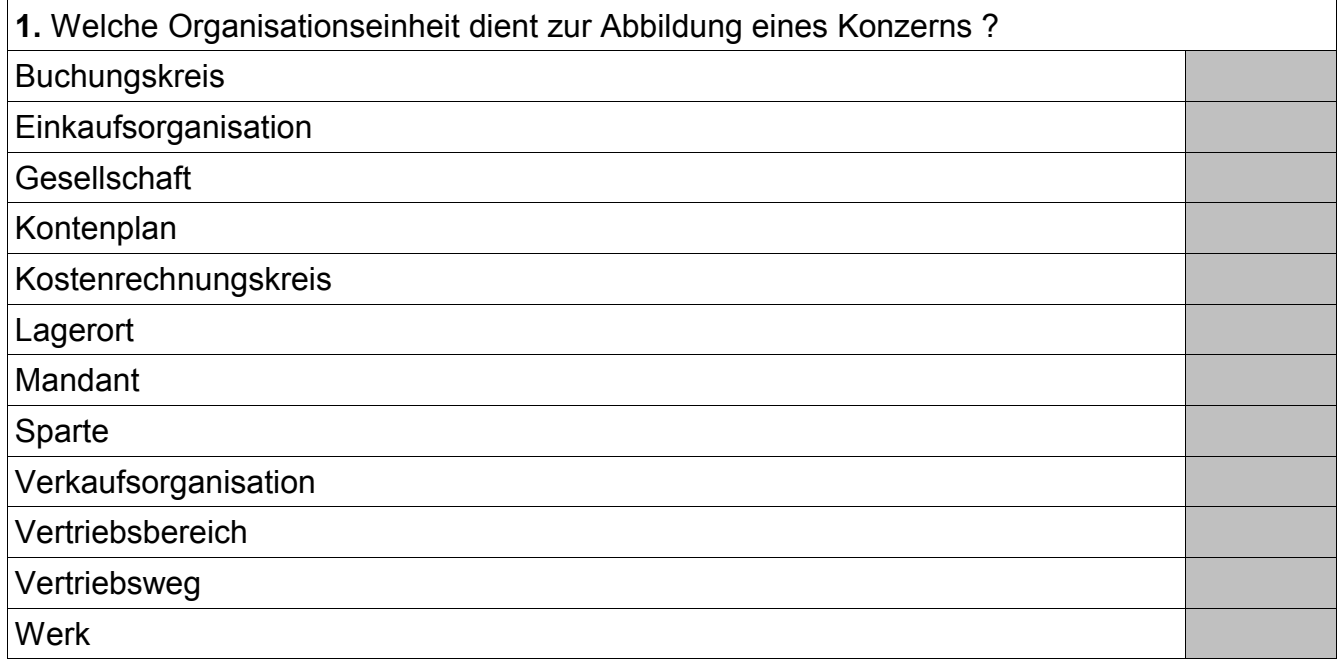

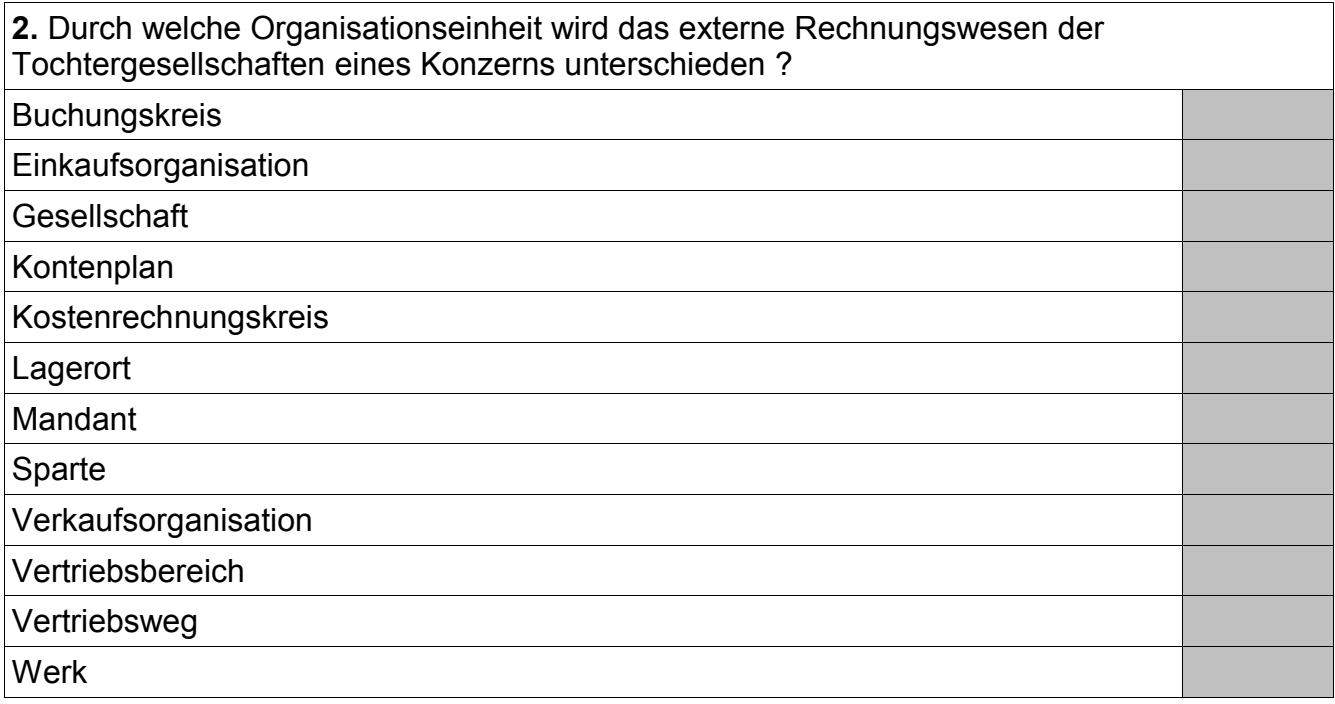

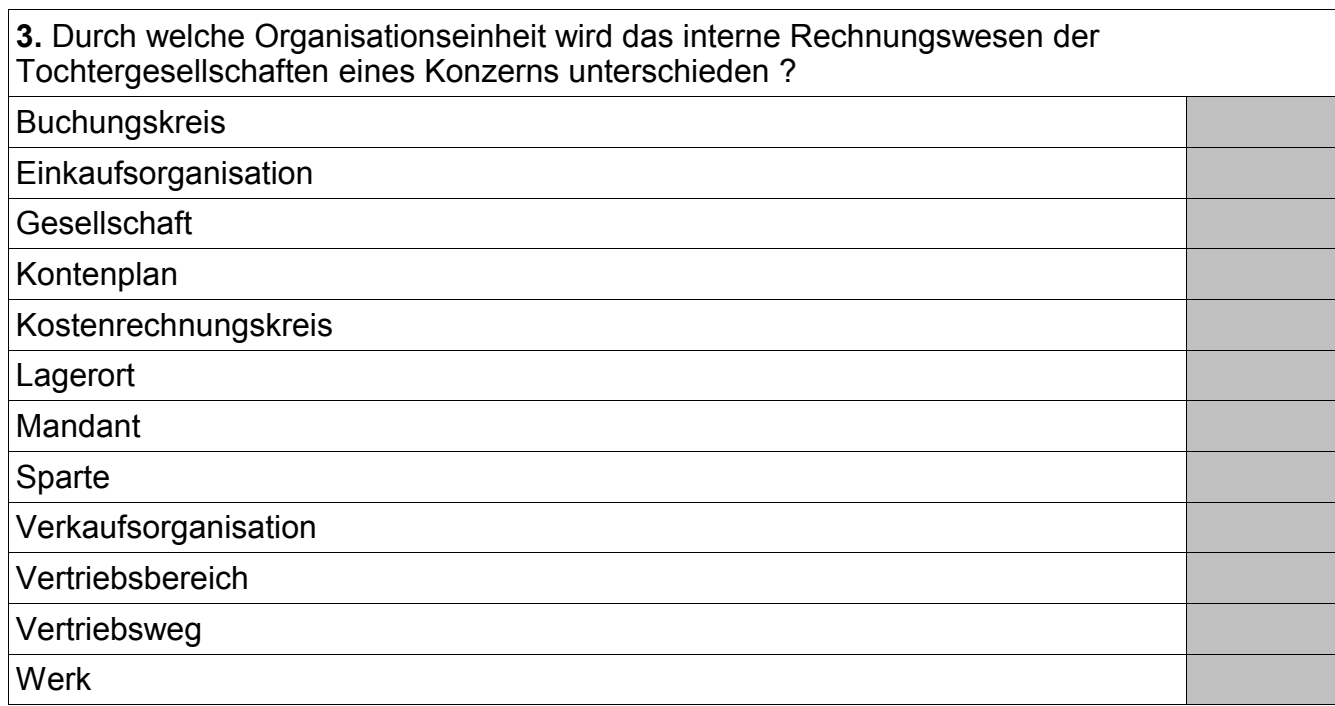

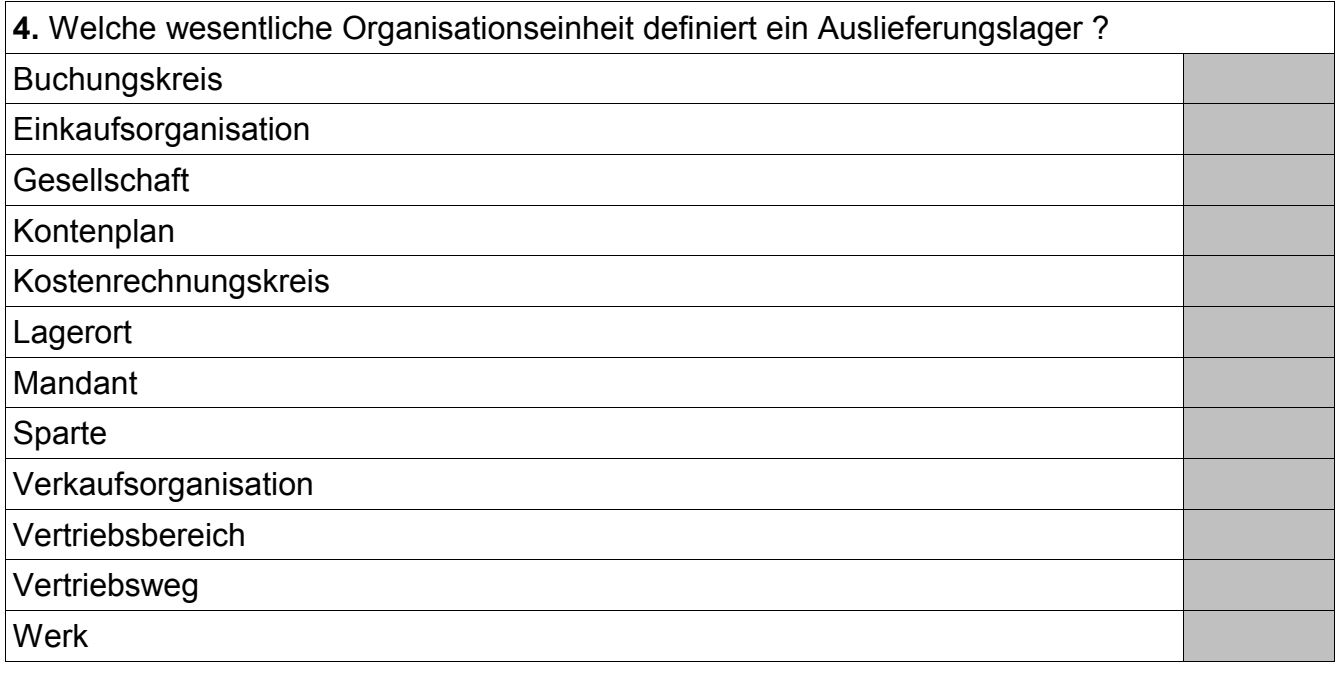

**5.** Aus welchen Organisationseinheiten wird die Organisationseinheit Vertriebsbereich gebildet ?

e<br>1

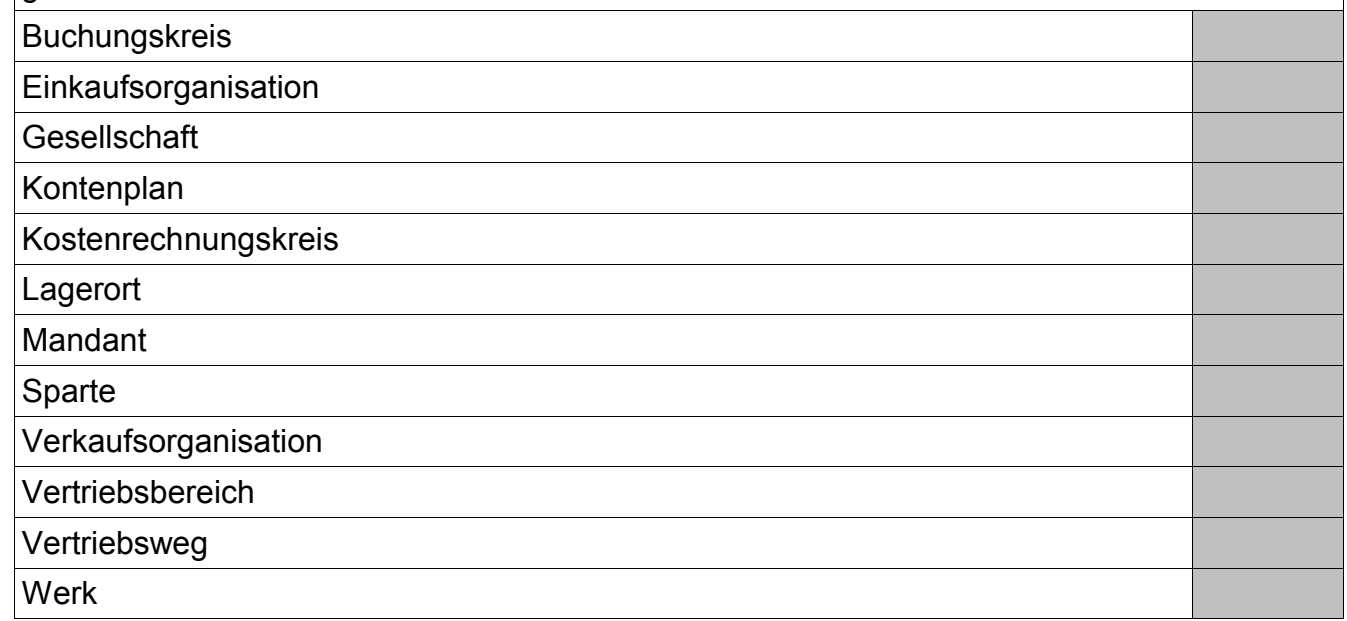

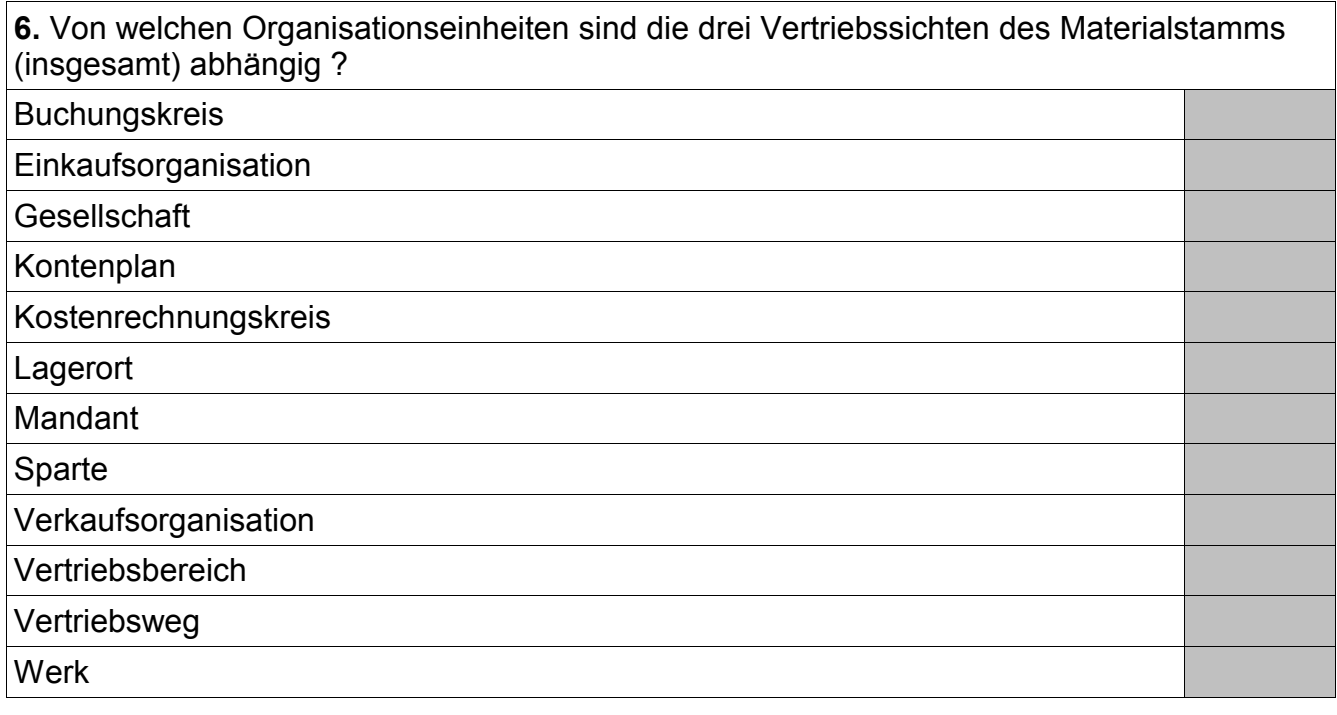

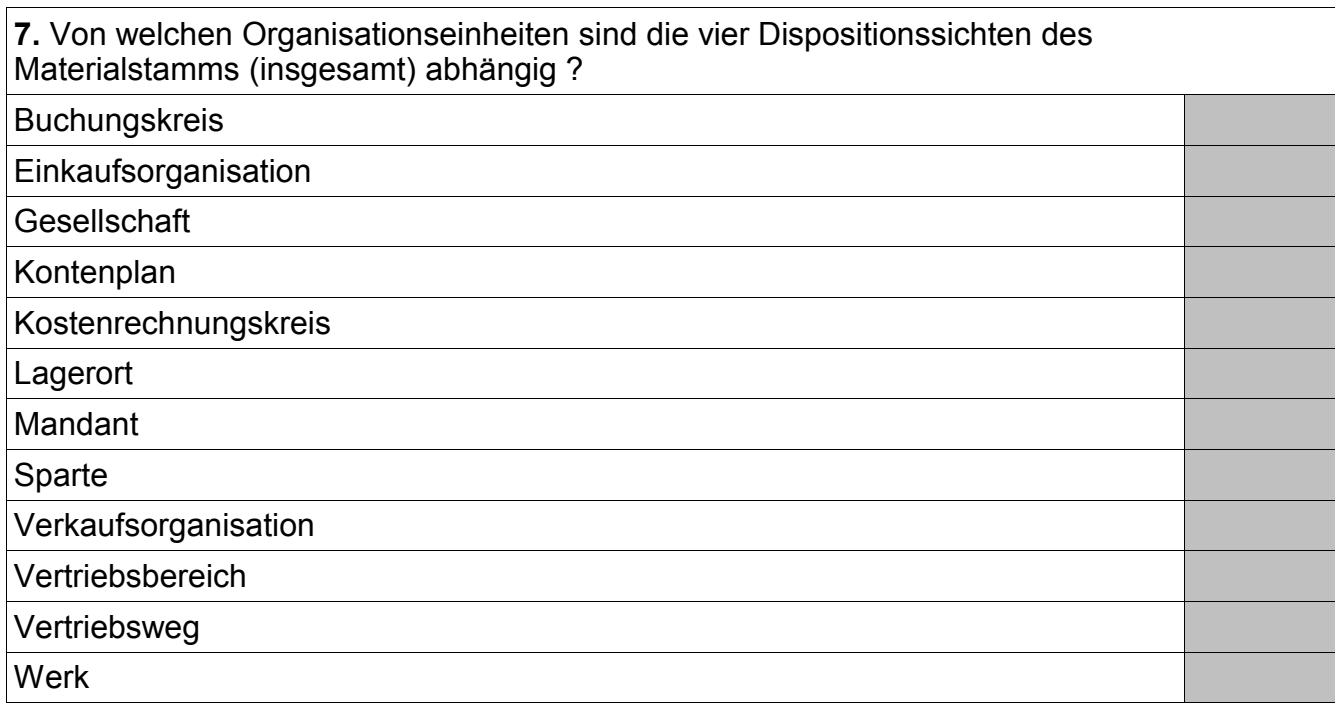

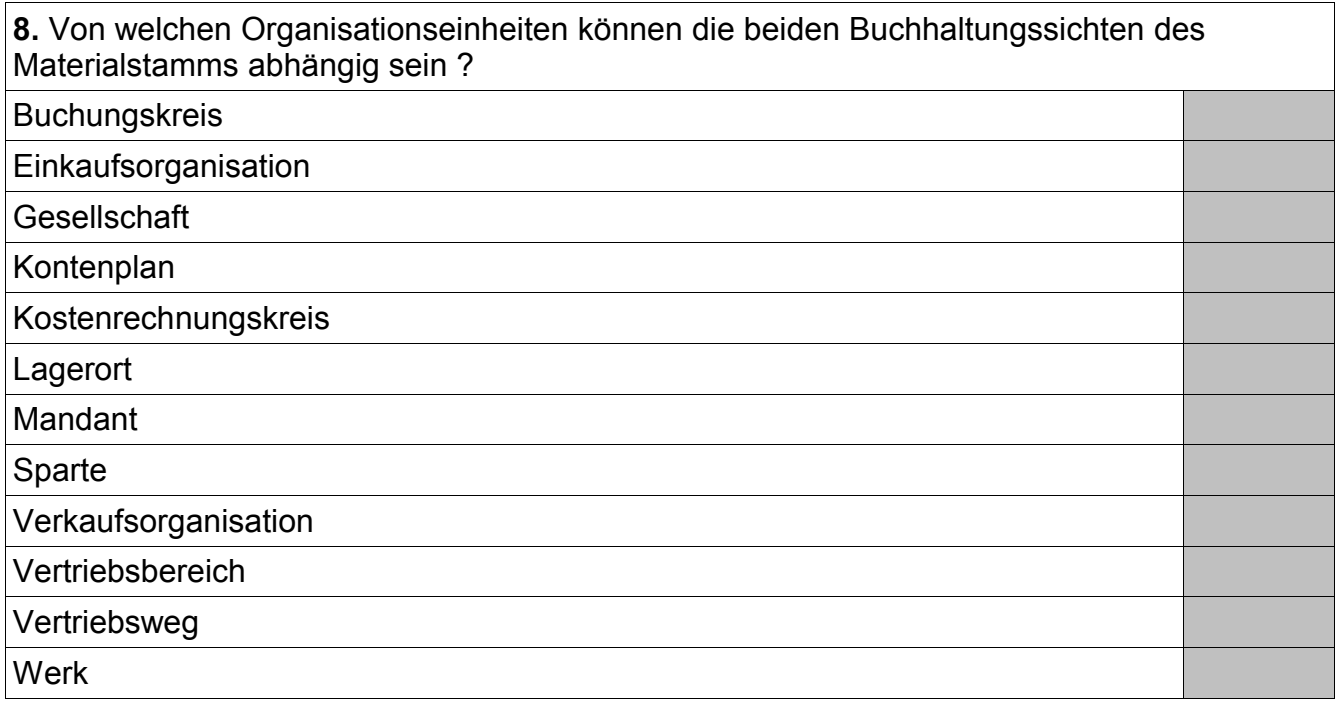

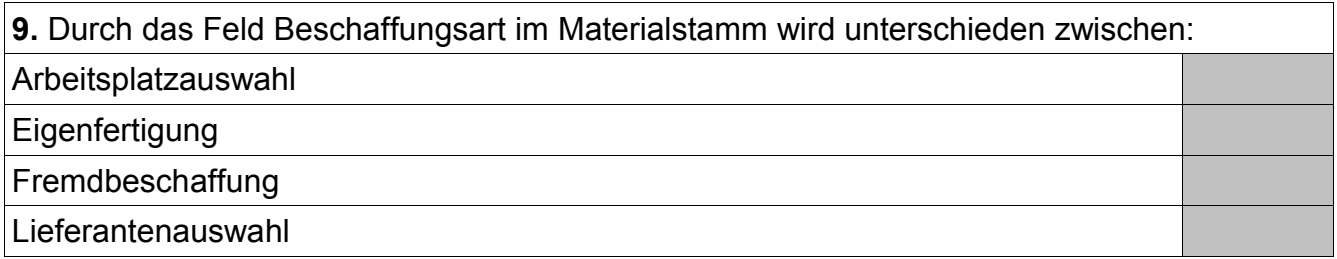

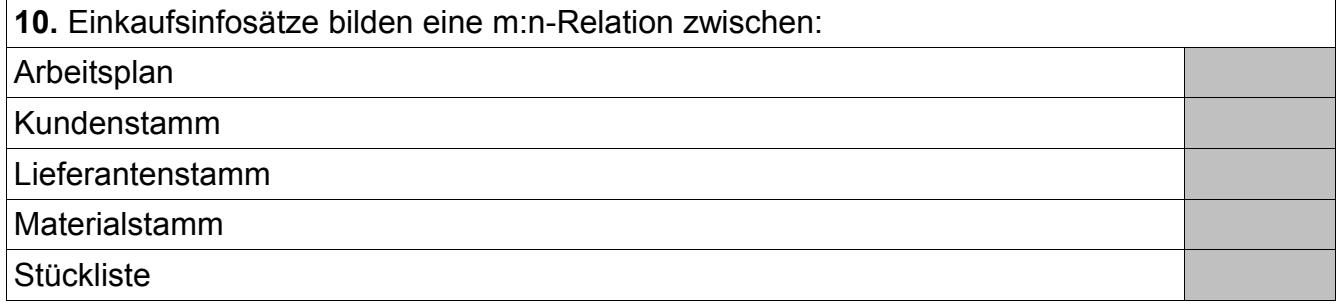

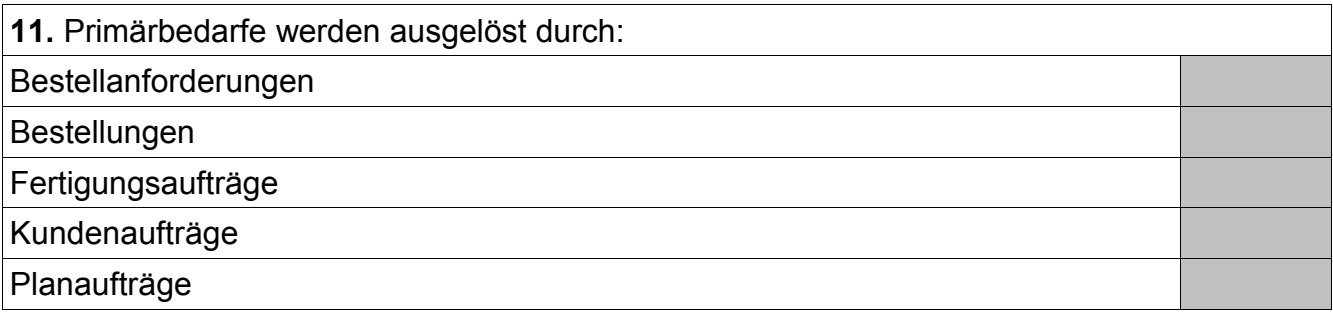

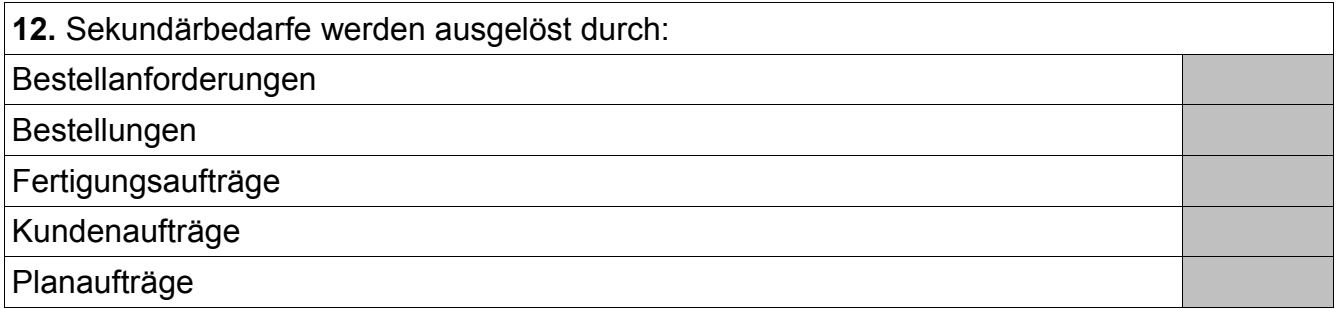

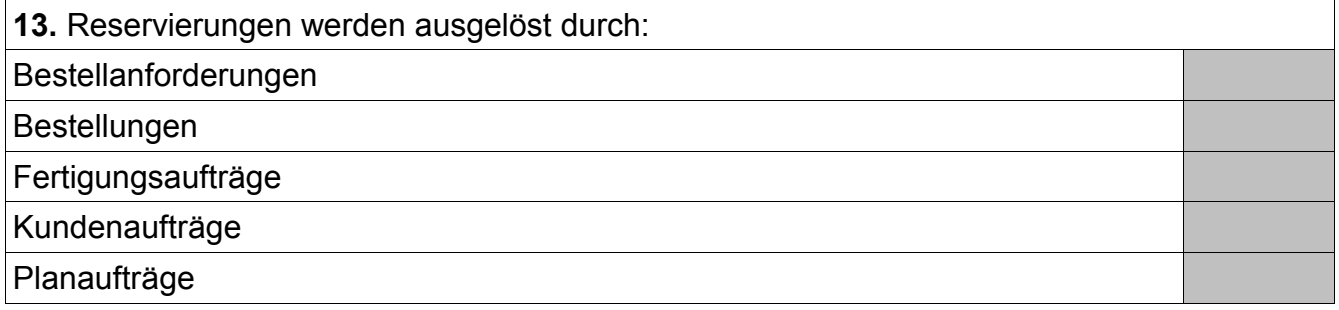

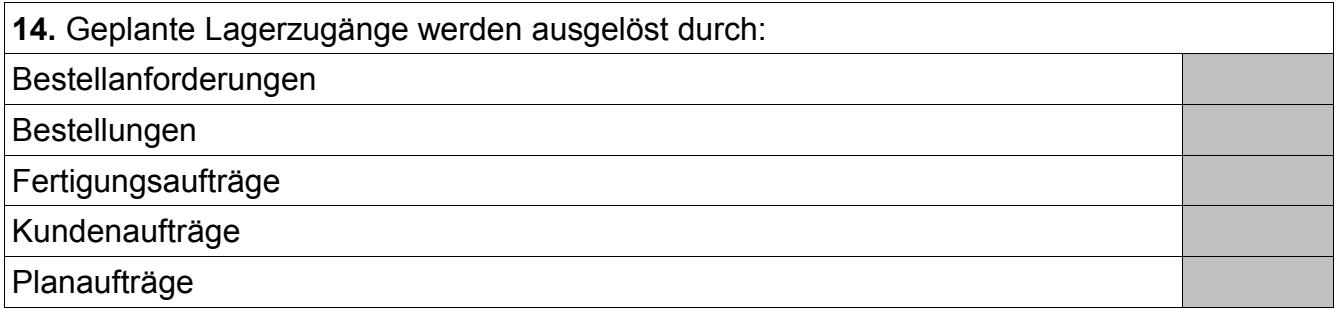

**15.** Sinnvolle Formel zur Berechnung des Kapazitätsbedarfs:

Rüstzeit + Einsatzzeit \* Vorgangsmenge / Vorgangssplitts Rüstzeit \* Vorgangsmenge + Einsatzzeit \* Vorgangssplitts

Rüstzeit \* Vorgangsmenge + Einsatzzeit / Vorgangssplitts

Rüstzeit \* Vorgangssplitts + Einsatzzeit \* Vorgangsmenge

Rüstzeit / Vorgangssplitts + Einsatzzeit \* Vorgangsmenge

**16.** Sinnvolle Formel zur Berechnung der Terminierung (Dauer):

Rüstzeit + Einsatzzeit \* Vorgangsmenge / Vorgangssplitts

Rüstzeit \* Vorgangsmenge + Einsatzzeit \* Vorgangssplitts

Rüstzeit \* Vorgangsmenge + Einsatzzeit / Vorgangssplitts

Rüstzeit \* Vorgangssplitts + Einsatzzeit \* Vorgangsmenge

Rüstzeit / Vorgangssplitts + Einsatzzeit \* Vorgangsmenge

**17.** Können Primärkostenarten ohne Entsprechung zu einem Erfolgskonto des Kontenplans der Finanzbuchhaltung angelegt werden ?

Ja

Nein

**18.** Können Sekundärkostenarten mit Entsprechung zu einem Erfolgskonto des Kontenplans der Finanzbuchhaltung angelegt werden ? Ja Nein

**19.** Allgemeiner Buchungssatz für den Verbrauch von Rohstoffen aus dem Lager in der Produktion:

Per Rohstoffe *(Bestandskonto)* an Rohstoffe *(Aufwandskonto)*

Per Rohstoffe *(Aufwandskonto)* an Rohstoffe *(Bestandskonto)*

Per Rohstoffe *(Bestandskonto)* an Unfertige Erzeugnisse

Per Unfertige Erzeugnisse an Rohstoffe *(Bestandskonto)*

Per Bestandsveränderungen an Unfertige Erzeugnisse

Per Unfertige Erzeugnisse an Bestandsveränderungen

**20.** Allgemeiner Buchungssatz für die Einlagerung von produzierten Baugruppen (unfertige Erzeugnisse, Halbfertigfabrikate):

Per Rohstoffe *(Bestandskonto)* an Rohstoffe *(Aufwandskonto)*

Per Rohstoffe *(Aufwandskonto)* an Rohstoffe *(Bestandskonto)*

Per Rohstoffe *(Bestandskonto)* an Unfertige Erzeugnisse

Per Unfertige Erzeugnisse an Rohstoffe *(Bestandskonto)*

Per Bestandsveränderungen an Unfertige Erzeugnisse

Per Unfertige Erzeugnisse an Bestandsveränderungen

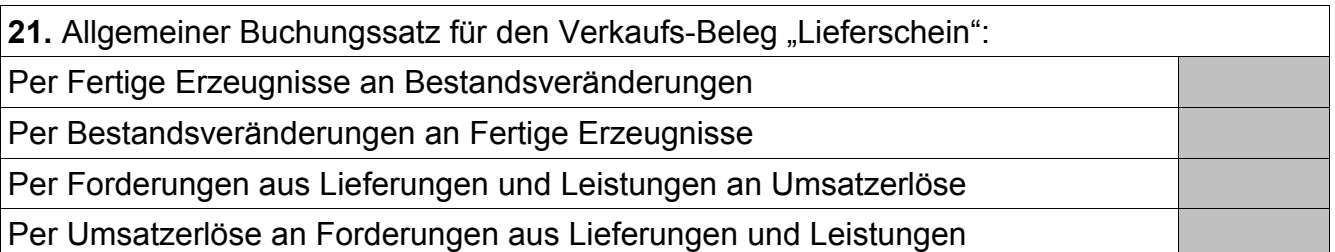

22. Allgemeiner Buchungssatz für den Verkaufs-Beleg "Rechnung"(ohne Berücksichtigung von Mehrwertsteuer):

Per Fertige Erzeugnisse an Bestandsveränderungen

Per Bestandsveränderungen an Fertige Erzeugnisse

Per Forderungen aus Lieferungen und Leistungen an Umsatzerlöse

Per Umsatzerlöse an Forderungen aus Lieferungen und Leistungen

**23.** Felder im Materialstamm zur Hinterlegung von Bewertungspreisen:

Bewertungsklasse

Gleitender Preis

**Standardpreis** 

**24.** Durch welche Beziehung legt man fest, in welchem externen Rechnungswesen eine Materialbewegung parallel wertmässig gebucht wird ? (typische Installation vorausgesetzt)

Buchungskreis : Einkaufsorganisation

Buchungskreis : Kontenplan

Buchungskreis : Kostenrechnungskreis

Buchungskreis : Verkaufsorganisation

Buchungskreis : Werk

**25.** Wodurch wird eine automatische Materialabbuchung bei Rückmeldung von Fertigungsaufträgen ermöglicht ?

Feld Fremdbeschaffungslagerort im Materialstamm

Feld Produktionslagerort im Materialstamm

Feld Retrograde Entnahme im Materialstamm

Steuerschlüssel "Meilenstein mit Wareneingang" im Arbeitsplan

**26.** Wodurch wird eine automatische Materialzubuchung bei Rückmeldung von Fertigungsaufträgen ermöglicht ?

Feld Fremdbeschaffungslagerort im Materialstamm

Feld Produktionslagerort im Materialstamm

Feld Retrograde Entnahme im Materialstamm

Steuerschlüssel "Meilenstein mit Wareneingang" im Arbeitsplan

**27.** Mandantenübergreifende Auswertungen lassen sich realisieren durch:

Customizing-Einstellungen im Standard

Individualprogramme

Standardprogramme

# **Aufgabe 2 -** *Antwort bitte im Kontext eines SAP ERP Systems*

### **Gegeben seien folgende Stamm- und Bewegungsdaten:**

*Materialstamm:*

Fertigerzeugnis P1

- Lagerbestand: 124 Stück (frei verfügbar)
- Eigenfertigungszeit: 1 Kalenderwoche
- exakte Losgröße

Fertigerzeugnis P2

- Lagerbestand: 236 Stück (frei verfügbar)
- Eigenfertigungszeit: 1 Kalenderwoche
- exakte Losgröße

Halbfabrikate B1 und B3 jeweils

- Lagerbestand: 0 Stück
- Eigenfertigungszeit: 1 Kalenderwoche
- exakte Losgröße

Halbfabrikat B2

- Lagerbestand: 0 Stück
- Eigenfertigungszeit: 2 Kalenderwochen
- exakte Losgröße

#### Rohstoff T1

- Lagerbestand: 200 Stück (frei verfügbar)
- Planlieferzeit: 4 Kalenderwochen
- feste Losgröße: 100 Stück

#### Rohstoff T2

- Lagerbestand: 1.400 Stück (frei verfügbar)
- Planlieferzeit: 2 Kalenderwochen
- feste Losgröße: 300 Stück

#### Rohstoff T3

- Lagerbestand: 800 Stück (frei verfügbar)
- Planlieferzeit: 3 Kalenderwochen
- feste Losgröße: 200 Stück

#### Rohstoff T4

- Lagerbestand: 1.400 Stück (frei verfügbar)
- Planlieferzeit: 2 Kalenderwochen
- feste Losgröße: 300 Stück

#### Rohstoff T5

- Lagerbestand: 200 Stück (frei verfügbar)
- Planlieferzeit: 4 Kalenderwochen
- feste Losgröße: 100 Stück

# **Aufgabe 2 (Fort.)**

*Baukastenstücklisten:*

Ein Stück P1 besteht aus einem Stück B1 und zwei Stück B2. Ein Stück P2 besteht aus zwei Stück B2 und einem Stück B3. Ein Stück B1 besteht aus sechs Stück T1 und vier Stück T2. Ein Stück B2 besteht aus vier Stück T2, zwei Stück T3 und vier Stück T4. Ein Stück B3 besteht aus vier Stück T4 und sechs Stück T5.

#### *Kundenaufträge:*

Kunde A bestellt 32 Stück P1 auf die Kalenderwoche 35/2011 und 48 Stück P2 auf die Kalenderwoche 35/2011.

Kunde B bestellt 64 Stück P1 auf die Kalenderwoche 36/2011 und 96 Stück P2 auf die Kalenderwoche 36/2011.

Kunde C bestellt 128 Stück P1 auf die Kalenderwoche 51/2011 und 192 Stück P2 auf die Kalenderwoche 51/2011.

#### *Hinweise:*

Für alle Materialien gilt das Dispomerkmal "PD" (plangesteuerte Disposition) und die Dispolosgröße "WB" (Wochenlosgröße).

Die Eigenfertigungszeiten gelten jeweils unabhängig von der zu produzierenden Menge und der Kapazitätsauslastung. Für den Versand sind keine Zeiten zu berücksichtigen. Die aktuelle Kalenderwoche lautet 34/2011.

**Berechne – im Sinne eines MRP-Laufs – die Mengen und Termine (als Kalenderwochen) für Bestellanforderungen, Planaufträge und Sekundärbedarfe. Für Bestellanforderungen und Planaufträge sind jeweils sowohl der Start- als auch der Endtermin anzugeben.**

**Aufgabe 2 (Fort.)**

**Aufgabe 2 (Fort.)**

### **Aufgabe 3 -** *Antwort bitte im Kontext eines SAP ERP Systems*

### **Gegeben sei folgendes Szenario:**

Kostenstelle Arbeitsvorbereitung: Gehälter 4.800 € (monatlich) und Büromaterial 14.400 € (jährlich).

Kostenstelle Dreherei: Löhne 10.000 € (monatlich), Betriebsstoffe 69.600 € (jährlich) und Rohstoffe 612.000 € (jährlich). Anzahl Fertigungsaufträge: 600 und Anzahl Mitarbeiter: 18.

Kostenstelle Instandsetzung: Gehälter 6.000 € (monatlich) und Reparaturmaterial 60.000 € (jährlich). Anzahl Fertigungsaufträge: 100 und Anzahl Mitarbeiter: 3.

Kostenstelle Montage: Löhne 22.000 € (monatlich), Betriebsstoffe 14.400 € (jährlich) und Rohstoffe 60.000 € (jährlich). Anzahl Fertigungsaufträge: 300 und Anzahl Mitarbeiter: 9.

Kostenstelle Verpflegung: Gehälter 3.200 € (monatlich) und Nahrungsmittel 9.600 € (jährlich).

Die Kosten der Kostenstellen Arbeitsvorbeitung und Verpflegung werden jeweils verursachungsgerecht auf die Kostenstellen Dreherei, Instandsetzung und Montage verteilt.

In der Kostenstelle Instandsetzung fallen monatlich 200 Stunden an, wovon 60 % für Tätigkeiten in der Kostenstelle Dreherei, und 40 % für Tätigkeiten in der Kostenstelle Montage entfallen. Die in der Kostenstelle Instandsetzung anfallenden Stunden werden also in den Kostenstellen Dreherei und Montage verrechnet.

Es fallen jährlich folgende Zeiten an: Kostenstelle Dreherei 12.000 Stunden und Kostenstelle Montage 9.600 Stunden.

**Erster Aufgabenteil:** Berechne zunächst unter Angabe des vollständigen Rechenweges im Sinne eines Betriebsabrechnungsbogens (BAB) die Stundensätze für die Kostenstellen Dreherei und Montage. Zwischen- und Endergebnisse sind gegebenenfalls jeweils auf zwei Nachkommastellen zu runden.

**Zweiter Aufgabenteil:** Beschrifte anschließend die Berechnung mit folgenden SAP-Begriffen: Kostenstellengruppe, Leistungs(arten)aufnahme, Leistungs(arten)ausbringung, Primärkostenart, Sekundärkostenart, statistische Kennzahl, Tarif und Umlagezyklus.

**Aufgabe 3 (Fort.)**

**Aufgabe 3 (Fort.)**

*Das Team der Fachhochschule Wedel und PTL Wedel wünscht viel Erfolg*